## Create a #BetterPoster

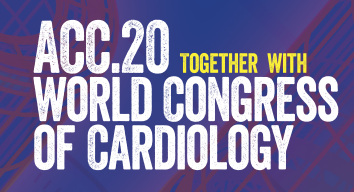

Create a better poster in less time that will more efficiently and effectively share your research with your colleagues at ACC.20/WCC! The new #BetterPoster format allows attendees to quickly understand the essence of your poster — and engage with you if they want to learn more.

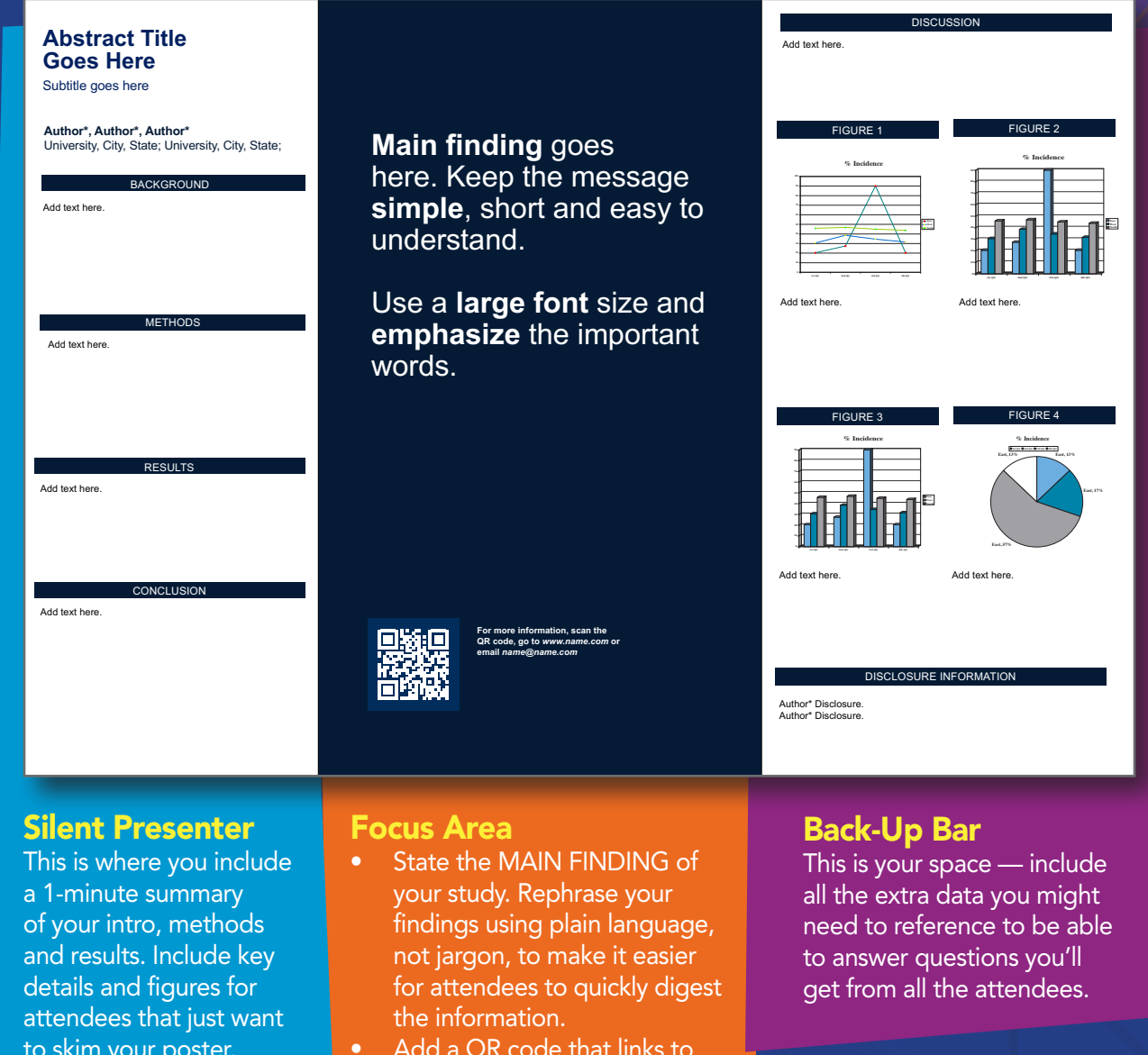

That's it! It's simple and it will allow you to have better interactions with your colleagues and a better poster experience overall. To make it even easier, we've provided ACC.20/WCC #BetterPoster templates — select the color to coordinate with the learning pathway/topic category of your poster. Download the template at *accscientificsession.org/presenters.*

to skim your poster.

Want to learn more about the #BetterPoster? Search #BetterPoster on twitter to find additiona<sup>l</sup> tutorials, templates and real-life examples.

- Add a QR code that links to additional research details, your full abstract and more.
- Adjust the width of each area as needed but don't be afraid of the negative space — it will allow attendees to find the key information quickly.